## **Ten Remote Access Tips in Ten Minutes**

To access this document, please complete all fields below and click 'Read Document'.

By completing this form, you agree to the collection, use, disclosure and transfer of the profile information collected herein by TechTarget and the owner of the document. Based on the information provided, you may receive updates from the TechTarget network of IT-specific websites (and/or the document owner) to inform you of the latest White Paper, product, and content launches as they relate to your informational needs.

Once registration is complete, you will have access to all similar documents without having to fill out additional forms.

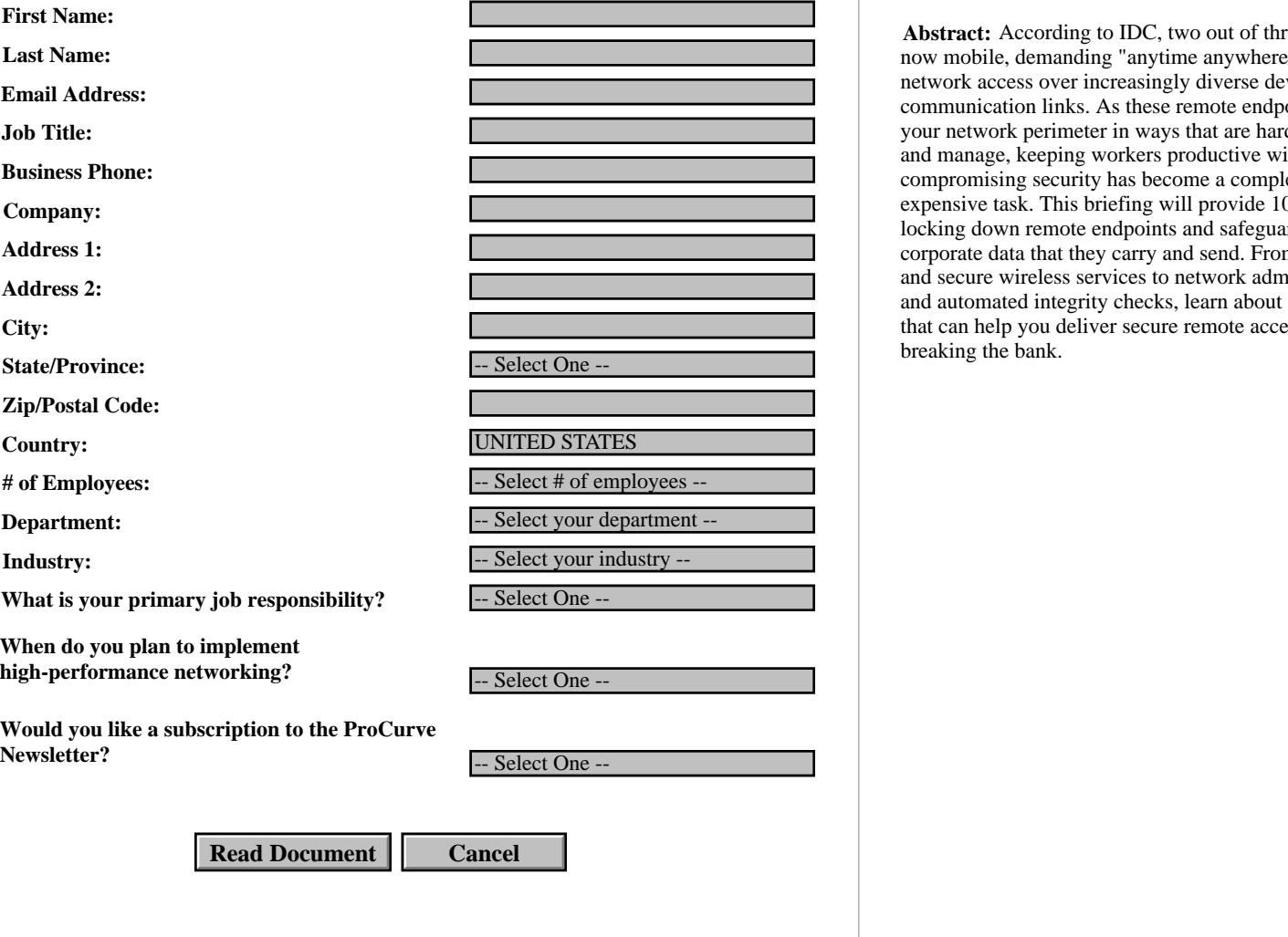

Information entered on this page and other data about your use of the attached document will be stored in a file on your computer and transmitted to TechTarget over the Internet. TechTarget may provide this information to the owners of the document and either party may use this data to contact you and/or track your use of the document. In consideration of access to the attached document, you agree to such storage and uses as more fully described in the TechTarget Privacy Policy.

**1144134335\_240 1144134332\_765In\_Network NonUnique Exchange VALID 5.05 WINfalse <sup>3</sup>**

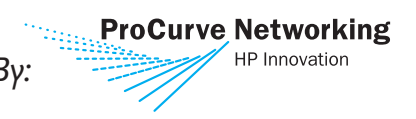

Abstract: According to IDC, two out of three workers are now mobile, demanding "anytime anywhere" corporate network access over increasingly diverse devices and communication links. As these remote endpoints expand your network perimeter in ways that are hard to predict and manage, keeping workers productive without compromising security has become a complex and expensive task. This briefing will provide 10 quick tips for locking down remote endpoints and safeguarding the corporate data that they carry and send. From SSL VPNs and secure wireless services to network admission controls and automated integrity checks, learn about the latest tools that can help you deliver secure remote access without breaking the bank.

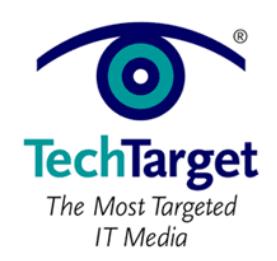

*Sponsored By:* Copyright © 2005 all rights reserved

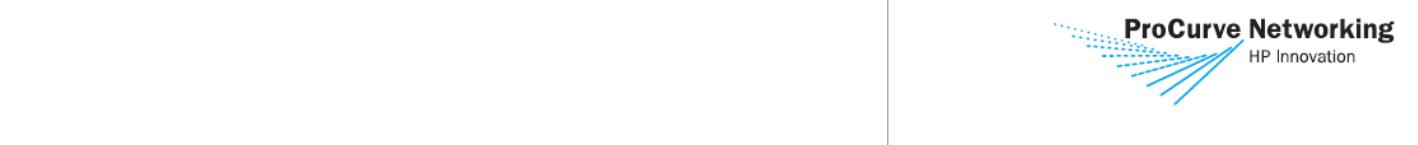

**Lisa Phifer** is a site expert and contributor to SearchNetworking.com. Lisa owns Core Competence Inc., a consulting firm specializing in networking, **To access this document, please return to page 1 to complete the form.**

security, and management technology. She has been involved in the design, implementation, and evaluation of these products for nearly 25 years. Over

This *IT Briefing* [is based on a Hewlett Packard/TechTarget Webcast, "10 Remote Access Tips in 10](http://event.on24.com/eventRegistration/EventLobbyServlet?target=previewLobby.jsp&eventid=19270&sessionid=1&key=78725B5C363A6C9F6EB30290AF5AA156)

 $\blacksquare$ • 1. Lock Down Laptops....................................................................................................................................................1 • 2. Harden Hosts..................................................................................................................................................................1 • 3. Protect Endpoint Integrity.....................................................................................................................................1  $\mathcal{A}=\{A\in\mathcal{A},\,A\in\mathcal{A},\,A\in$ • 5. Enforce Endpoint Security ....................................................................................................................................2 • 6. Leave Nothing Behind.............................................................................................................................................2 • 7. Avoid Wireless Promiscuity.................................................................................................................................2 • 8. Safeguard Communication.................................................................................................................................3 • 9. Strengthen Authentication...................................................................................................................................3 eria et al. Alexandria et al. Alexandria et al. Alexandria et al. Alexandria et al. Alexandria et al. Alexandri eris et al. et al. et al. et al. et al. et al. et al. et al. et al. et al. et al. et al. et al. et al. et al. • About TechTarget.........................................................................................................................................................................4  $\mathcal{M}=\mathcal{M}=\mathcal{$ 

Copyright © 2006 Lisa Phifer All Rights Reserved. Reproduction, adaptation, or translation without prior written permission is prohibited, except as

**BV** completing this form once, you will have access to all similar **By completing this form once, you will have access to all similar documents without needing to register again.**

 $\mathcal{M}$  to view this Webcast online, please click the link: please click the link: please click the link: please click the link:

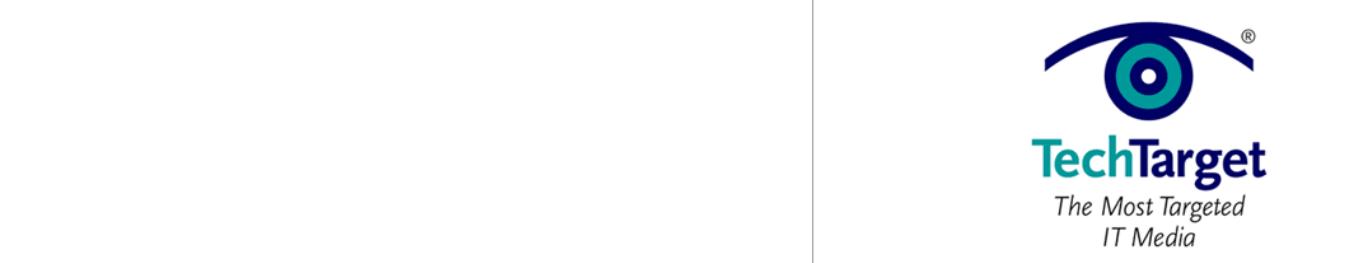

A service of TechTarget Copyright © 2005 all rights reserved

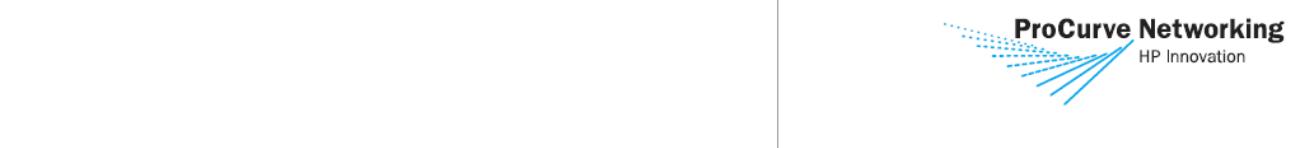

Devices that connect to your network over a VPN

each of those remote endpoints, deflecting networkborne attack. It is surprising how many companies fail to deploy these basic host security measures. Two out of the companies use personal firewalls use personal firewalls use personal firewalls use personal firewalls somewhere, but less than one-fourth routinely deploy them on every single host. Fewer still have deployed or trialed host intrusion detection. When it comes to remote access, both should be mandatory, allowing only necessary inbound and outbound traffic.

Limited one-way firewalls are built into operating systems like Windows XP, but enterprises should really use centrally administered desktop firewalls that combine two-way filtering with the ability to the ability to the ability to the ability to the ability to detect when trusted programs have been overwritten. Unlike their residential-grade counterparts, these enterprise products let information technology departments gather security logs, establish uniform

**3. Protect Endpoint Integrity** If that PDA or laptop at the far end of the tunnel has been compromised by a virus, worm or Trojan, then your VPN has just opened a backdoor into your network. This was true back in the days of dialup too, but high-speed broadband and wireless connections have drastically increased the probability increased the probability increased the probability increased

Firewalls and host IDS help to protect the integrity of VPN tunnel remote endpoints, but they are not enough. Most malicious code is carried by e-mail and Web traffic that passes right through the firewall.

policies and enforce updates.

of host compromise.

To access this document, please return to page 1 to complete the form. **2. Harden Hosts form.**

 $\mathbf{m}$  and  $\mathbf{m}$  and  $\mathbf{m}$ By completing this form once, you will have access to all similar documents without needing to register again. tunnel extend your network's security perimeter. Personal firewalls and host intrusion detection systems can establish "mini" perimeters around

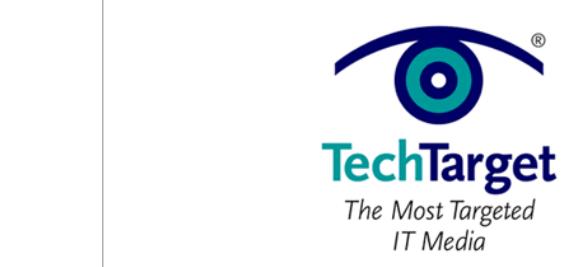

Copyright © 2005 all rights reserved

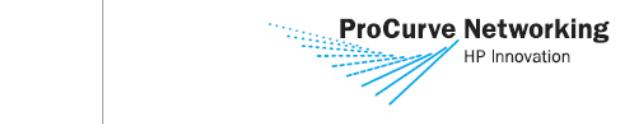

viruses or otherwise untrustworthy can be denied

from companies such as InfoExpress, Funk and

**6. Leave Nothing Behind**

that records user keystrokes.

with your or a bootable USB drive.

The trust assessment described in tip 5 applies just as much - if not more - to endpoints that lie beyond anyone's control. Specifically, the control of the public use  $P(\mathcal{S})$ found in business centers, Internet cafes, and airport kiosks. Many mobile workers use those PCs, with or without the interest company's permission, to check e-mail, the check e-mail, the check e-mail, the check e-mail, the check e-mail, the check e-mail, the check e-mail, the check e-mail, the check e-mail, the check e-mail, download files, and access Web portals. It is not at it is not at it is not at it is not at it is not at it is all uncommon to find data left behind on the find data left behind on the problem on the problem on the problem including logins, passwords, cached Web objects, and temporary files. Public PCs can also harbor malware

Companies should consider taking steps to provide limited-but-secure access from public PCs. For example, some SSL VPNs can scan those PCs before PCs before PCs before PCs before PCs before PCs before PCs before PCs before PCs before PCs before PCs before PCs before PCs before PCs before PCs before PCs before PCs befo prompting users for passwords. Many SSL VPNs clean up after the user's session than the user's session of the user's session of the user's session of the u ends. Some SSL VPNs can restrict public PC access to sensitive applications, or convert documents into images so that text cannot be left behind. Another option is to create a secure sandbox on a public PC. SSL VPNs can do this, but another approach and but another approach approach approach approach approach approach is to carry your own secure operating environment

**7. Avoid Wireless Promiscuity** Most laptops shipped last year included embedded Wi-Fi. Many Politics have Infrared, Bluetonhave Infrared, Bluetonhave Infrared, Bluetonhave 3G wireless. Unfortunately, those interfaces can all

enforcement.

To access this document, please return to page 1 to complete the network access, or redirected to a quarantine area. Products that implement TNC are now emerging **form.**

By completing this form once, you will have access to all similar documents without needing to register again. Senforce. Companies should check with their desktop  $\mathbf{a}$  vendors to identify partnerships partnerships partnerships partnerships partnerships partnerships  $\mathbf{b}$ related to endpoint trust assessment and security

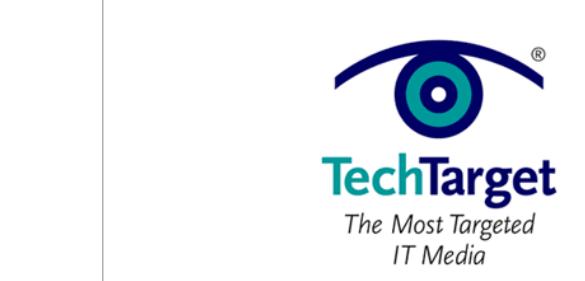

**10 Remote Access Tips in 10 Minutes Sponsored by** Copyright © 2005 all rights reserved

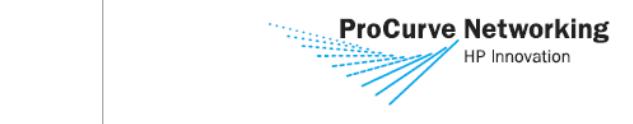

should be strengthened.

one-time passwords are.

**10. Narrow Access**

company resources at risk.

Companies should take a careful look at their VPN gateway and access rules. Many IPsec VPNs give authenticated remote users unfiltered access to the entire corporate network. But many users do not really require full-network access to complete their jobs. Applying more granular filters can put fewer

In general, filters should only allow that which is

In fact, avoiding passwords all together is the safest

guessed passwords. They tape them to PCs, they share them with friends, and they give them away to strangers. In one study, seven out of 10 users were will be will be trade their passwords to a complete stranger in a subway station just for a chocolate bar!

Many companies enforce password length,

complexity and update rules. These measures help to deter dictionary attacks and brute force cracking. But users are more likely to write long passwords down, and even complex passwords can be stolen. Addressing these risks requires using two or more authentication factors. For example, combine a password with a SecurID token or smart card, or combine a PIN with a biometric authentication method like voice recognition or handwritten signature. This prevents password sharing and defeats keystroke loggers. When choosing factors, keep mobile limitations in mind. For example, biometric and smart-card scanners usually are not portable to public PCs, but USB tokens and

To access this document, please return to page 1 to complete the **9. Strengthen Authentication form.**

 $s_{\rm{max}}$  only to known, trusted devices, because  $\alpha$ By completing this form once, you will have access to all similar documents without needing to register again.  $\mathbf{p}$ not just through eavesdropping, but through social engineering and carelessness. Users choose easily

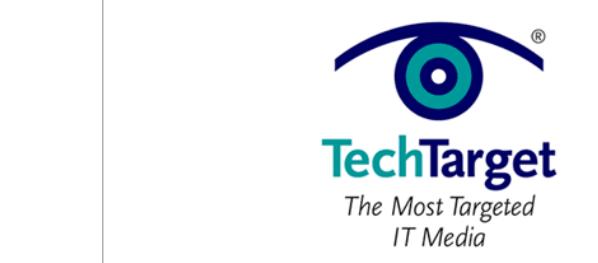

**10 Remote Access Tips in 10 Minutes Sponsored by** Copyright © 2005 all rights reserved

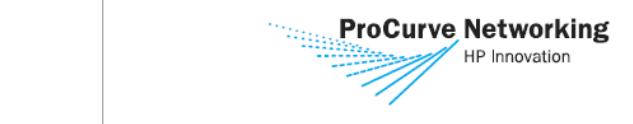

because they are popular. For example, does your

counter measures that apply to these scenarios

Take a good look your business needs for remote access and the additional risks and vulnerabilities that your company's remote access solutions create. Then incrementally deploy additional measures that address your biggest risks, commensurate

with potential benefits.

Tech  $\sigma$  target media that address your need for information and resources. Our network of industry-specific Web sites  $\sigma$ give enterprise IT professionals access to experts and peers, original content and link to relevant information from across the Internet. Our conferences give you access to vendor-neutral, expert commentary and advice on the issues and challenges you face daily. Practical technical advice and expert insights are distributed via more than 100 specialized e-mail newsletters and our Webcasts allow

work force really require remote access from  $\mathbf{r}$  could you consider  $\mathbf{r}$ by allowing remote access from home PCs? Many **To access this document, please return to page 1 to complete the form.**

check e-mail may not really need a VPN tunnelly need a VPN tunnelly need a VPN tunnelly need a VPN tunnelly ne<br>Discoveries a VPN tunnelly need a VPN tunnelly need a VPN tunnelly need a VPN tunnelly need a VPN tunnelly nee By completing this form once, you will have access to all similar documents without needing to register again. are less relevant for work forces that only use  $\mathbf{a}$  controlled company-owned laptops.

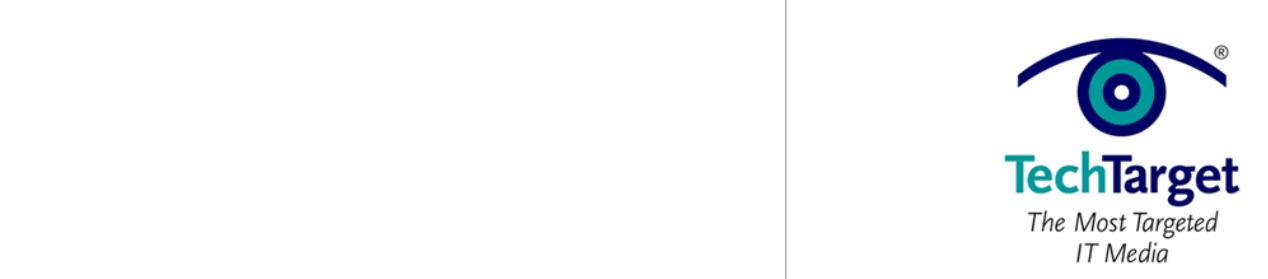

**10 Remote Access Tips in 10 Minutes Sponsored by** Copyright © 2005 all rights reserved